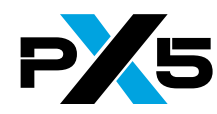

# **PX5 RTOS pthreads+ Programmer's Reference Card**

#### **Semaphore APIs**

- **int sem\_destroy(sem\_t \* semaphore\_handle);**
- **int sem\_init(sem\_t \* semaphore\_handle, int pshared, unsigned int value);**
- **int sem\_post(sem\_t \* semaphore\_handle);**
- **int sem\_trywait(sem\_t \* semaphore\_handle);**
- **int sem\_wait(sem\_t \* semaphore\_handle);**
- **int px5\_sem\_extend\_init(sem\_t \* semaphore\_handle, int pshared, unsigned int value, semattr\_t \* semaphore\_attributes);**
- **int px5\_sem\_timedwait(sem\_t \* semaphore\_handle, tick\_t timemout\_ticks);**
- **int px5\_semattr\_destroy(semattr\_t \*semaphore\_attributes);**
- **int px5\_semattr\_getcontroladdr(semattr\_t \*semaphore\_attributes, void \*\* semaphore\_control\_address);**
- **int px5\_semattr\_getcontrolsize(semattr\_t \*semaphore\_attributes, size\_t \* semaphore\_control\_size);**
- **int px5\_semattr\_getname(semattr\_t \*semaphore\_attributes, char \*\* semaphore\_name);**
- **int px5\_semattr\_init(semattr\_t \*semaphore\_attributes);**
- **int px5\_semattr\_setcontroladdr(semattr\_t \*semaphore\_attributes, void \* semaphore\_control\_address, size\_t semaphore\_control\_size);**
- **int px5\_semattr\_setname(semattr\_t \*semaphore\_attributes, char \* semaphore\_name);**

#### **Memory Pool APIs**

- **int px5\_pthread\_memory\_manager\_enable(void);**
- **int px5\_pthread\_memory\_manager\_get(void \* (\*\* memory\_allocate\_pointer)(u\_int type, u\_long size), void (\*\* memory\_release\_pointer)(u\_int type, void \*memory\_to\_release));**
- **int px5\_pthread\_memory\_manager\_set(void \* (\* memory\_allocate\_pointer)(u\_int type, u\_long size), void (\* memory\_release\_pointer)(u\_int type, void \*memory\_to\_release));**
- **int px5\_pthread\_memorypool\_allocate(pthread\_memorypool\_t \* memorypool\_handle, void \*\* allocated\_memory, size\_t request\_size);**
- **int px5\_pthread\_memorypool\_create(pthread\_memorypool\_t \* memorypool\_handle, pthread\_memorypoolattr\_t \* memorypool\_attributes, void \* pool\_start, size\_t pool\_size);**
- **int px5\_pthread\_memorypool\_destroy(pthread\_memorypool\_t \* memorypool\_handle);**
- **int px5\_pthread\_memorypool\_free(void \* allocated\_memory);**
- **int px5\_pthread\_memorypool\_timedallocate(pthread\_memorypool\_t \* memorypool\_handle, void \*\* allocated\_memory, size\_t request\_size, tick\_t timeout\_ticks);**
- **int px5\_pthread\_memorypool\_tryallocate(pthread\_memorypool\_t \* memorypool\_handle, void \*\* allocated\_memory, size\_t request\_size);**
- **int px5\_pthread\_memorypoolattr\_destroy(pthread\_memorypoolattr\_t \* memorypool\_attributes);**
- **int px5\_pthread\_memorypoolattr\_getcontroladdr(pthread\_memorypoolattr\_t \* memorypool\_attributes, void \*\* memorypool\_control\_address);**
- **int px5\_pthread\_memorypoolattr\_getcontrolsize(pthread\_memorypoolattr\_t \* memorypool\_attributes, size\_t \* memorypool\_control\_size);**
- **int px5\_pthread\_memorypoolattr\_getname(pthread\_memorypoolattr\_t \* memorypool\_attributes, char \*\* name);**
- **int px5\_pthread\_memorypoolattr\_init(pthread\_memorypoolattr\_t \* memorypool\_attributes);**
- **int px5\_pthread\_memorypoolattr\_setcontroladdr(pthread\_memorypoolattr\_t \* memorypool\_attributes, void \* memorypool\_control\_address, size\_t memorypool\_control\_size);**
- **int px5\_pthread\_memorypoolattr\_setname(pthread\_memorypoolattr\_t \* memorypool\_attributes, char \* name);**

### **Partition Pool APIs**

- **int px5\_pthread\_partitionpool\_allocate(pthread\_partitionpool\_t \* partitionpool\_handle, void \*\* allocated\_memory, size\_t request\_size);**
- **int px5\_pthread\_partitionpool\_create(pthread\_partitionpool\_t \* partitionpool\_handle, pthread\_partitionpoolattr\_t \* partitionpool\_attributes, void \* pool\_start, size\_t pool\_size, size\_t partition\_size);**
- **int px5\_pthread\_partitionpool\_destroy(pthread\_partitionpool\_t \* partitionpool\_handle);**
- **int px5\_pthread\_partitionpool\_free(void \* allocated\_memory);**
- **int px5\_pthread\_partitionpool\_timedallocate(pthread\_partitionpool\_t \* partitionpool\_handle, void \*\* allocated\_memory, size\_t request\_size, tick\_t timeout\_ticks);**
- **int px5\_pthread\_partitionpool\_tryallocate(pthread\_partitionpool\_t \* partitionpool\_handle, void \*\* allocated\_memory, size\_t request\_size);**
- **int px5\_pthread\_partitionpoolattr\_destroy(pthread\_partitionpoolattr\_t \* partitionpool\_attributes); int px5\_pthread\_partitionpoolattr\_getcontroladdr(pthread\_partitionpoolattr\_t \* partitionpool\_attributes, void \*\* partitionpool\_control\_address);**
- **int px5\_pthread\_partitionpoolattr\_getcontrolsize(pthread\_partitionpoolattr\_t \* partitionpool\_attributes, size\_t \* partitionpool\_control\_size);**
- **int px5\_pthread\_partitionpoolattr\_getname(pthread\_partitionpoolattr\_t \* partitionpool\_attributes, char \*\* name);**
- **int px5\_pthread\_partitionpoolattr\_init(pthread\_partitionpoolattr\_t \* partitionpool\_attributes);**
- **int px5\_pthread\_partitionpoolattr\_setcontroladdr(pthread\_partitionpoolattr\_t \* partitionpool\_attributes, void \* partitionpool\_control\_address, size\_t partitionpool\_control\_size);**
- **int px5\_pthread\_partitionpoolattr\_setname(pthread\_partitionpoolattr\_t \* partitionpool\_attributes, char \* name);**

# *All APIs with leading "px5\_" are PX5 RTOS pthread+ extensions.*

### **Constants**

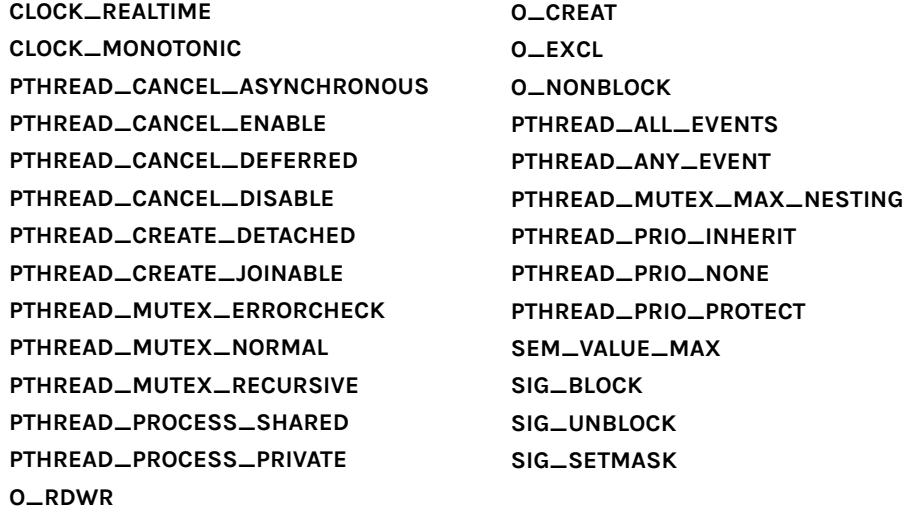

#### **Error Codes**

*0 (Success for most APIs)*

*-1 (Error on non-pthread APIs, use errno for detailed error)*

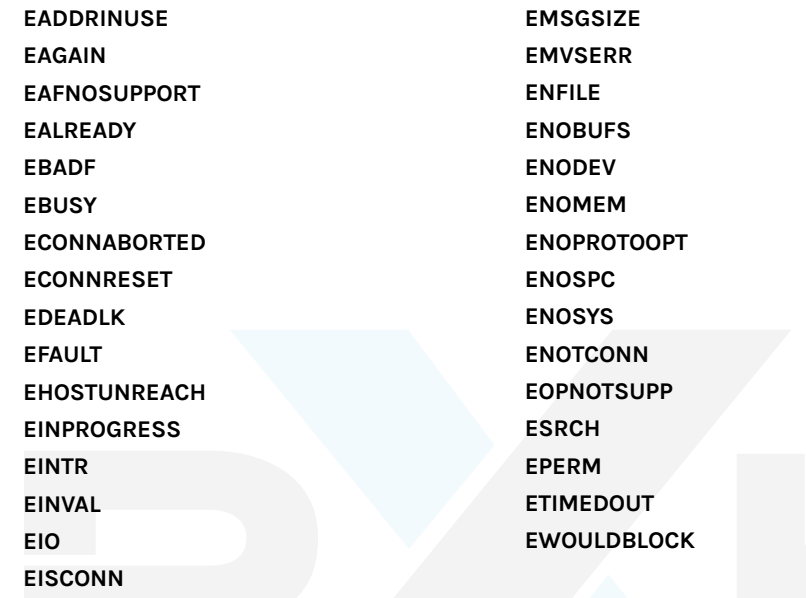

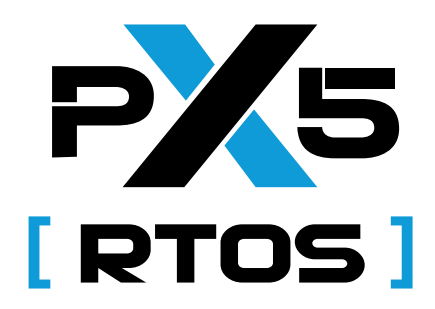

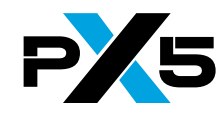

#### **Threading APIs**

- **int px5\_pthread\_attr\_settimeslice(pthread\_attr\_t \* thread\_attributes, u\_long thread\_time\_slice); int px5\_pthread\_information\_get(pthread\_t thread\_handle, char \*\* name, int \* state, int \* priority,** 
	- **void \*\* stack\_limit, void \*\* stack\_pointer, u\_long \* minimum\_stack, pthread\_t \* next\_thread);**

#### **Time APIs**

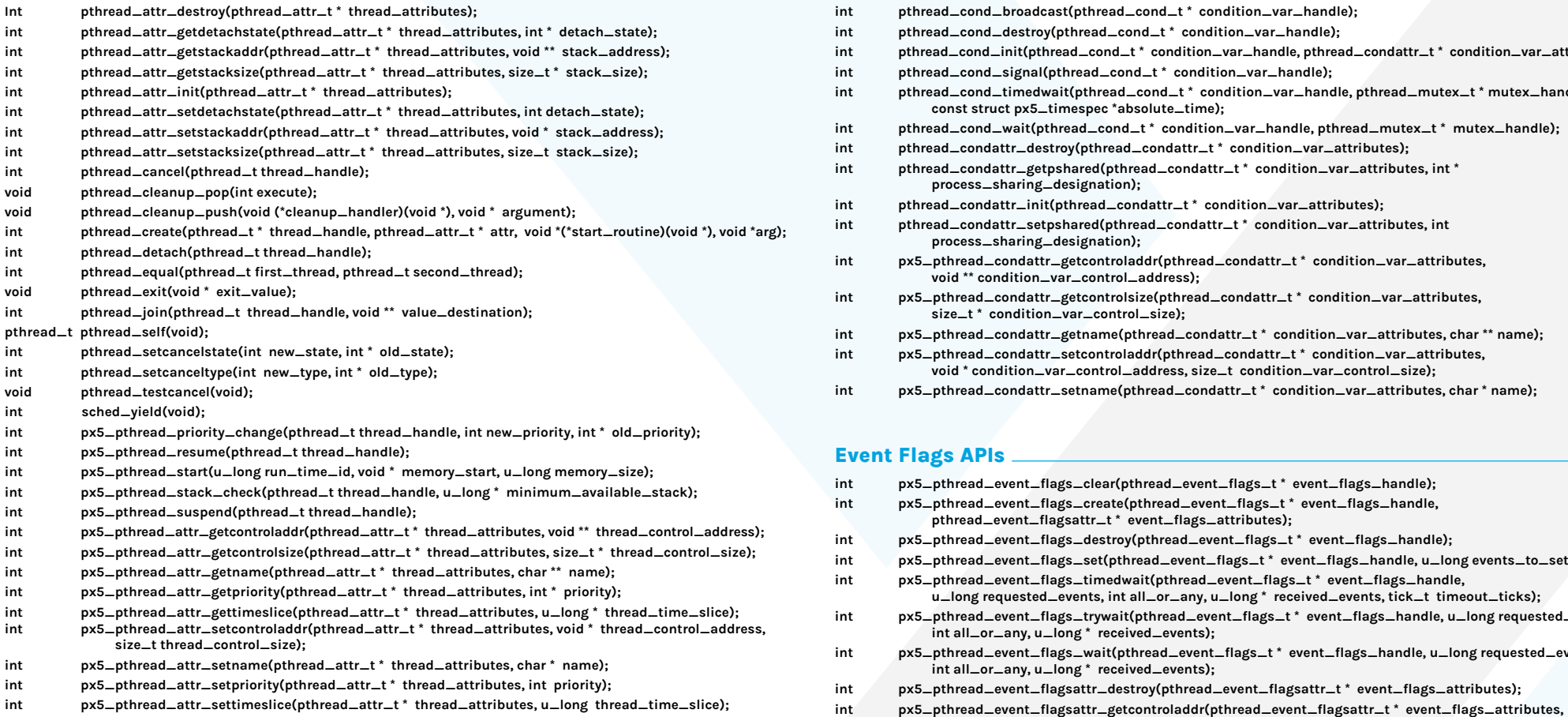

- **int clock\_getres(clockid\_t clock\_id, struct px5\_timespec \*resolution);**
- **int clock\_gettime(clockid\_t clock\_id, struct px5\_timespec \*current\_time);**
- **int clock\_settime(clockid\_t clock\_id, struct px5\_timespec \*new\_time);**
- **int nanosleep(const struct px5\_timespec \*request\_time, struct px5\_timespec \*remaining\_time);**
- **u\_int sleep(unsigned int seconds);**
- **time\_t time(px5\_time\_t \*return\_seconds);**
- **int usleep(useconds\_t microseconds);**
- **int px5\_pthread\_tick\_sleep(tick\_t ticks\_to\_sleep);**
- **tick\_t px5\_pthread\_ticks\_get(void);**
- **int px5\_pthread\_ticktimer\_create(pthread\_ticktimer\_t \*ticktimer\_handle, pthread\_ticktimerattr\_t \* attributes, void (\*expiration\_routine)(pthread\_ticktimer\_t \*, void \*), void \*argument, tick\_t initial\_ticks, tick\_t reload\_ticks);**
- **int px5\_pthread\_ticktimer\_destroy(pthread\_ticktimer\_t \*ticktimer\_handle);**
- **int px5\_pthread\_ticktimer\_start(pthread\_ticktimer\_t \*ticktimer\_handle);**
- **int px5\_pthread\_ticktimer\_stop(pthread\_ticktimer\_t \*ticktimer\_handle);**
- **int px5\_pthread\_ticktimer\_update(pthread\_ticktimer\_t \*ticktimer\_handle, tick\_t initial\_ticks, tick\_t reload\_ticks);**
- **int px5\_pthread\_ticktimerattr\_destroy(pthread\_ticktimerattr\_t \*ticktimer\_attributes);**
- **int px5\_pthread\_ticktimerattr\_getcontroladdr(pthread\_ticktimerattr\_t \* ticktimer\_attributes, void \*\* ticktimer\_control\_address);**
- **int px5\_pthread\_ticktimerattr\_getcontrolsize(pthread\_ticktimerattr\_t \* ticktimer\_attributes, size\_t \* ticktimer\_control\_size);**
- **int px5\_pthread\_ticktimerattr\_getname(pthread\_ticktimerattr\_t \* ticktimer\_attributes, char \*\* name);**
- **int px5\_pthread\_ticktimerattr\_init(pthread\_ticktimerattr\_t \*ticktimer\_attributes); int px5\_pthread\_ticktimerattr\_setcontroladdr(pthread\_ticktimerattr\_t \* ticktimer\_attributes, void \* ticktimer\_control\_address, size\_t ticktimer\_control\_size);**
- 
- **int px5\_pthread\_ticktimerattr\_setname(pthread\_ticktimerattr\_t \* ticktimer\_attributes, char \* name);**
- **int mq\_close(mqd\_t message\_queue);**
	- d\_t message\_queue, struct mq\_attr \* queue\_attributes);
	- : char \* queue\_name, int operation, mode\_t mode, struct mq\_attr \* queue\_attributes);
	- **ssize\_t mq\_receive(mqd\_t message\_queue, char \* message, size\_t message\_size, unsigned int \*message\_priority); int mq\_send(mqd\_t message\_queue, const char \* message, size\_t message\_size, unsigned int message\_priority);** d\_t message\_queue, const struct mq\_attr \* queue\_attributes, struct mq\_attr \*
	- **previous\_attributes);**
	- ve(mqd\_t message\_queue, char \* message, size\_t message\_size, unsigned int \*  **message\_priority, const struct px5\_timespec \*absolute\_timeout);**
	- **int mq\_timedsend(mqd\_t message\_queue, const char \* message, size\_t message\_size, unsigned int**
	- **message\_priority, const struct px5\_timespec \*absolute\_timeout);** d open(const char \* queue\_name, int operation, mode\_t mode, struct mq\_attr \*
	- **queue\_attributes, mq\_extendattr\_t \* extend\_attributes);**
	- **int px5\_mq\_extendattr\_destroy(mq\_extendattr\_t \* queue\_attributes);**
	- **int px5\_mq\_extendattr\_getcontroladdr(mq\_extendattr\_t \* queue\_attributes, void \*\* queue\_control\_address);**
	- **int px5\_mq\_extendattr\_getcontrolsize(mq\_extendattr\_t \* queue\_attributes, size\_t \* queue\_control\_size);**
	- **int px5\_mq\_extendattr\_getqueueaddr(mq\_extendattr\_t \* queue\_attributes, void \*\* queue\_memory\_address);**
	- **int px5\_mq\_extendattr\_getqueuesize(mq\_extendattr\_t \* queue\_attributes, size\_t \* queue\_memory\_size); int px5\_mq\_extendattr\_init(mq\_extendattr\_t \* queue\_attributes);**
	- **int px5\_mq\_extendattr\_setcontroladdr(mq\_extendattr\_t \* queue\_attributes, void \* queue\_control\_address, size\_t queue\_contorl\_size);**
	- lattr\_setqueueaddr(mq\_extendattr\_t \* queue\_attributes, void \* queue\_memory\_address,  $eu$ e\_memory\_size);
	- l\_open\_check\_params(const char \* <code>queue\_name,</code> int operation, mode\_t <code>mode,</code>
	- .attr \* queue\_attributes, mq\_extendattr\_t \* extend\_attributes);

### **Condition Variable APIs int pthread\_cond\_broadcast(pthread\_cond\_t \* condition\_var\_handle); int pthread\_cond\_destroy(pthread\_cond\_t \* condition\_var\_handle); int pthread\_cond\_init(pthread\_cond\_t \* condition\_var\_handle, pthread\_condattr\_t \* condition\_var\_attributes); int pthread\_cond\_signal(pthread\_cond\_t \* condition\_var\_handle); int pthread\_cond\_timedwait(pthread\_cond\_t \* condition\_var\_handle, pthread\_mutex\_t \* mutex\_handle, const struct px5\_timespec \*absolute\_time); int pthread\_cond\_wait(pthread\_cond\_t \* condition\_var\_handle, pthread\_mutex\_t \* mutex\_handle); int pthread\_condattr\_destroy(pthread\_condattr\_t \* condition\_var\_attributes); int pthread\_condattr\_getpshared(pthread\_condattr\_t \* condition\_var\_attributes, int \* process\_sharing\_designation); int pthread\_condattr\_init(pthread\_condattr\_t \* condition\_var\_attributes); int pthread\_condattr\_setpshared(pthread\_condattr\_t \* condition\_var\_attributes, int process\_sharing\_designation); int px5\_pthread\_condattr\_getcontroladdr(pthread\_condattr\_t \* condition\_var\_attributes, void \*\* condition\_var\_control\_address); int px5\_pthread\_condattr\_getcontrolsize(pthread\_condattr\_t \* condition\_var\_attributes, size\_t \* condition\_var\_control\_size); int px5\_pthread\_condattr\_getname(pthread\_condattr\_t \* condition\_var\_attributes, char \*\* name); int px5\_pthread\_condattr\_setcontroladdr(pthread\_condattr\_t \* condition\_var\_attributes, void \* condition\_var\_control\_address, size\_t condition\_var\_control\_size); int px5\_pthread\_condattr\_setname(pthread\_condattr\_t \* condition\_var\_attributes, char \* name); Event Flags APIs int px5\_pthread\_event\_flags\_clear(pthread\_event\_flags\_t \* event\_flags\_handle); int px5\_pthread\_event\_flags\_create(pthread\_event\_flags\_t \* event\_flags\_handle, pthread\_event\_flagsattr\_t \* event\_flags\_attributes); int px5\_pthread\_event\_flags\_destroy(pthread\_event\_flags\_t \* event\_flags\_handle); int px5\_pthread\_event\_flags\_set(pthread\_event\_flags\_t \* event\_flags\_handle, u\_long events\_to\_set); int px5\_pthread\_event\_flags\_timedwait(pthread\_event\_flags\_t \* event\_flags\_handle,**

 **u\_long requested\_events, int all\_or\_any, u\_long \* received\_events, tick\_t timeout\_ticks); int px5\_pthread\_event\_flags\_trywait(pthread\_event\_flags\_t \* event\_flags\_handle, u\_long requested\_events,** 

 **int all\_or\_any, u\_long \* received\_events);**

**int px5\_pthread\_event\_flags\_wait(pthread\_event\_flags\_t \* event\_flags\_handle, u\_long requested\_events,** 

 **int all\_or\_any, u\_long \* received\_events);**

**int px5\_pthread\_event\_flagsattr\_destroy(pthread\_event\_flagsattr\_t \* event\_flags\_attributes);**

 **void \*\* event\_flags\_control\_address);**

**int px5\_pthread\_event\_flagsattr\_getcontrolsize(pthread\_event\_flagsattr\_t \* event\_flags\_attributes,** 

 **size\_t \* event\_flags\_control\_size);**

**int px5\_pthread\_event\_flagsattr\_getname(pthread\_event\_flagsattr\_t \* event\_flags\_attributes, char \*\* name);**

**int px5\_pthread\_event\_flagsattr\_init(pthread\_event\_flagsattr\_t \* event\_flags\_attributes); int px5\_pthread\_event\_flagsattr\_setcontroladdr(pthread\_event\_flagsattr\_t \* event\_flags\_attributes, void \* event\_flags\_control\_address, size\_t event\_flags\_control\_size);**

**int px5\_pthread\_event\_flagsattr\_setname(pthread\_event\_flagsattr\_t \* event\_flags\_attributes, char \* name);**

**Fast Queue APIs**

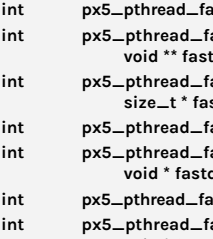

**int px5\_pthread\_fastqueue\_create(pthread\_fastqueue\_t \*fastqueue\_handle,** 

 **pthread\_fastqueueattr\_t \* fastqueue\_attributes, size\_t message\_size, int max\_messages);**

**int px5\_pthread\_fastqueue\_destroy(pthread\_fastqueue\_t \* fastqueue\_handle);**

**int px5\_pthread\_fastqueue\_receive(pthread\_fastqueue\_t \* fastqueue\_handle, u\_long \* message\_destination,** 

 **size\_t message\_size);**

**int px5\_pthread\_fastqueue\_send(pthread\_fastqueue\_t \* fastqueue\_handle, u\_long \* message\_source,**

 **size\_t message\_size);**

**int px5\_pthread\_fastqueue\_timedreceive(pthread\_fastqueue\_t \* fastqueue\_handle, u\_long \* message\_destination, size\_t message\_size, tick\_t timeout\_ticks);**

**int px5\_pthread\_fastqueue\_timedsend(pthread\_fastqueue\_t \* fastqueue\_handle, u\_long \* message\_source,** 

 **size\_t message\_size, tick\_t timeout\_ticks);**

**int px5\_pthread\_fastqueue\_tryreceive(pthread\_fastqueue\_t \* fastqueue\_handle, u\_long \*** 

 **message\_destination, size\_t message\_size);**

**int px5\_pthread\_fastqueue\_trysend(pthread\_fastqueue\_t \* fastqueue\_handle, u\_long \* message\_source,**

 **size\_t message\_size);**

**int px5\_pthread\_fastqueueattr\_destroy(pthread\_fastqueueattr\_t \* fastqueue\_attributes); int px5\_pthread\_fastqueueattr\_getcontroladdr(pthread\_fastqueueattr\_t \* fastqueue\_attributes,** 

 **void \*\* fastqueue\_control\_address);**

**int px5\_pthread\_fastqueueattr\_getcontrolsize(pthread\_fastqueueattr\_t \* fastqueue\_attributes,** 

 **size\_t \* fastqueue\_control\_size);**

# **Fast Queue APIs** (Continues)

- **int px5\_pthread\_fastqueueattr\_getname(pthread\_fastqueueattr\_t \* fastqueue\_attributes, char \*\* fastqueue\_name); int px5\_pthread\_fastqueueattr\_getqueueaddr(pthread\_fastqueueattr\_t\* fastqueue\_attributes, void \*\* fastqueue\_memory\_address);**
- **int px5\_pthread\_fastqueueattr\_getqueuesize(pthread\_fastqueueattr\_t\* fastqeueu\_attributes, size\_t \* fastqueue\_memory\_size);**
- **int px5\_pthread\_fastqueueattr\_init(pthread\_fastqueueattr\_t \* fastqueue\_attributes);**
- **int px5\_pthread\_fastqueueattr\_setcontroladdr(pthread\_fastqueueattr\_t \* fastqueue\_attributes, void \* fastqueue\_control\_address, size\_t fastqueue\_control\_size);**
- **int px5\_pthread\_fastqueueattr\_setname(pthread\_fastqueueattr\_t \* fastqueue\_attributes, char \* fastqueue\_name);**
- fastqueueattr\_setqueueaddr(pthread\_fastqueueattr\_t\* fastqueue\_attributes,
- **void \* fastqueue\_memory\_address, size\_t fastqueue\_memory\_size);**

## **Message Queue APIs**

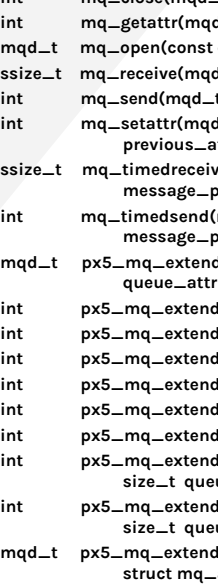

#### **Mutex APIs**

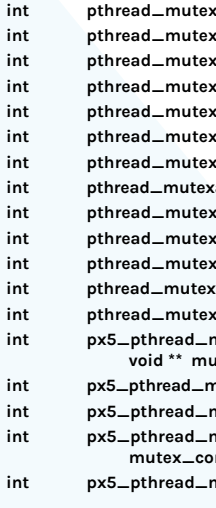

**int pthread\_mutex\_destroy(pthread\_mutex\_t \* mutex\_handle);**

- **int pthread\_mutex\_init(pthread\_mutex\_t \* mutex\_handle, pthread\_mutexattr\_t \* mutex\_attributes);**
- **int pthread\_mutex\_lock(pthread\_mutex\_t \* mutex\_handle);**
- **int pthread\_mutex\_trylock(pthread\_mutex\_t \* mutex\_handle);**
- **int pthread\_mutex\_unlock(pthread\_mutex\_t \* mutex\_handle);**
- $l$ int putchread\_mutexattr\_t \* mutex\_attributes);
- rattr\_getprotocol(pthread\_mutexattr\_t \* mutex\_attributes, int \* protocol);
- **int pthread\_mutexattr\_getpshared(pthread\_mutexattr\_t \* mutex\_attributes, int \* process\_sharing\_designation); int pthread\_mutexattr\_gettype(pthread\_mutexattr\_t \* mutex\_attributes, int \* type);**
- **int pthread\_mutexattr\_init(pthread\_mutexattr\_t \* mutex\_attributes);**
- rattr\_setprotocol(pthread\_mutexattr\_t \* mutex\_attributes, int protocol);
- attr\_setpshared(pthread\_mutexattr\_t \* mutex\_attributes, int process\_sharing\_designation);
- **int pthread\_mutexattr\_settype(pthread\_mutexattr\_t \* mutex\_attributes, int type);**
- **int px5\_pthread\_mutexattr\_getcontroladdr(pthread\_mutexattr\_t \* mutex\_attributes,**
- **void \*\* mutex\_control\_address);**
- **int px5\_pthread\_mutexattr\_getcontrolsize(pthread\_mutexattr\_t \* mutex\_attributes, size\_t \* mutex\_control\_size); int px5\_pthread\_mutexattr\_getname(pthread\_mutexattr\_t \* mutex\_attributes, char \*\* name);**
- **int px5\_pthread\_mutexattr\_setcontroladdr(pthread\_mutexattr\_t \* mutex\_attributes, void \***
- **mutex\_control\_address, size\_t mutex\_control\_size);**
- **int px5\_pthread\_mutexattr\_setname(pthread\_mutexattr\_t \* mutex\_attributes, char \* name);**